# Package 'longpower'

April 20, 2021

Type Package

Title Sample Size Calculations for Longitudinal Data

Version 1.0.23

Date 2021-04-19

Description Compute power and sample size for linear models of longitudinal data. Supported models include mixed-effects models and models fit by generalized least squares and generalized estimating equations. Relevant formulas are derived by Liu and Liang (1997) <DOI:10.2307/2533554>, Diggle et al (2002) <ISBN:9780199676750>, and Lu, Luo, and Chen (2008) <DOI:10.2202/1557-4679.1098>.

License GPL  $(>= 2)$ 

**Depends** R ( $>= 3.0.0$ ), lme4 ( $>= 1.0$ ), nlme

Suggests gee, testthat, methods, knitr, rmarkdown

LazyLoad yes

VignetteBuilder knitr

URL <https://github.com/mcdonohue/longpower>

Collate 'longpower-package.R' 'diggle.linear.power.R' 'edland.linear.power.R' 'liu.liang.linear.power.R' 'lmmpower.R' 'power\_mmrm.R' 'print.power.longtest.R'

Encoding UTF-8

RoxygenNote 7.1.1

NeedsCompilation no

Author Michael C. Donohue [aut, cre], Steve D. Edland [ctb]

Maintainer Michael C. Donohue <mdonohue@usc.edu>

Repository CRAN

Date/Publication 2021-04-20 05:40:06 UTC

# <span id="page-1-0"></span>R topics documented:

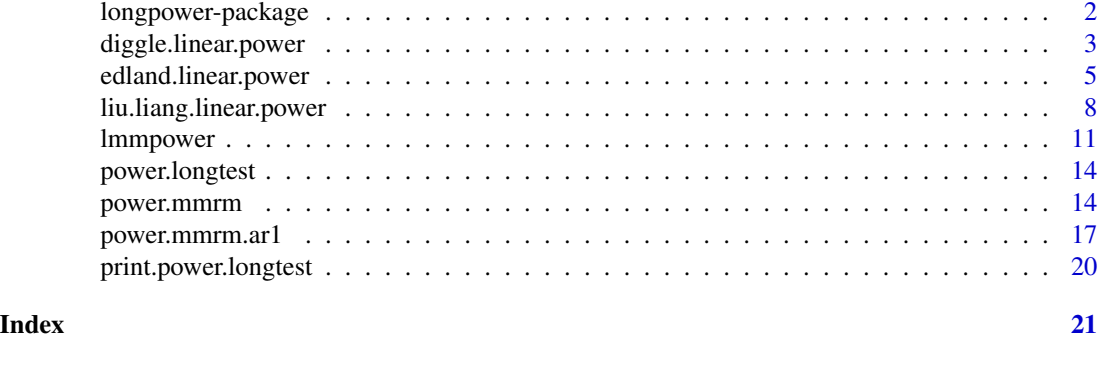

longpower-package *Sample size calculations for longitudinal data*

# Description

The longpower package contains functions for computing power and sample size for linear models of longitudinal data based on the formula due to Liu and Liang (1997) and Diggle et al (1994). Either formula is expressed in terms of marginal model or Generalized Estimating Equations (GEE) parameters. This package contains functions which translate pilot mixed effect model parameters (e.g. random intercept and/or slope) into marginal model parameters so that the formulas of Diggle et al or Liu and Liang formula can be applied to produce sample size calculations for two sample longitudinal designs assuming known variance. The package also handles the categorical time Mixed Model of Repeated Measures (MMRM) using the formula of Lu, Luo, and Chen (2008)

# Details

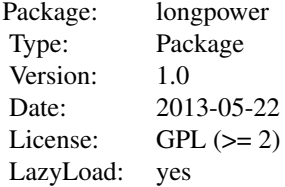

#### Author(s)

Michael C. Donohue <mdonohue@usc.edu> Anthony C. Gamst Steven D. Edland

#### References

Diggle PJ, Heagerty PJ, Liang K, Zeger SL. (2002) *Analysis of longitudinal data*. Second Edition. Oxford Statistical Science Series.

# <span id="page-2-0"></span>diggle.linear.power 3

Liu, G., & Liang, K. Y. (1997). Sample size calculations for studies with correlated observations. *Biometrics*, 53(3), 937-47.

Lu, K., Luo, X., & Chen, P.-Y. (2008). Sample size estimation for repeated measures analysis in randomized clinical trials with missing data. *International Journal of Biostatistics*, 4, (1)

### See Also

[lmmpower](#page-10-1), [power.mmrm](#page-13-1), [power.mmrm.ar1](#page-16-1), [lmmpower](#page-10-1), [diggle.linear.power](#page-2-1), [edland.linear.power](#page-4-1), [liu.liang.linear.power](#page-7-1)

<span id="page-2-1"></span>diggle.linear.power *Sample size calculations for difference in slopes between two groups.*

#### Description

This function performs the sample size calculation for difference in slopes between two groups. See Diggle, et al (2002) and package vignette for more details.

# Usage

```
diggle.linear.power(
 n = NULL,delta = NULL,
  t = NULL,sigma2 = 1,
  R = NULL,
  sig. level = 0.05,
  power = NULL,
  alternative = c("two.sided", "one.sided"),
  tol = .Machine$double.eps^2
)
```
#### Arguments

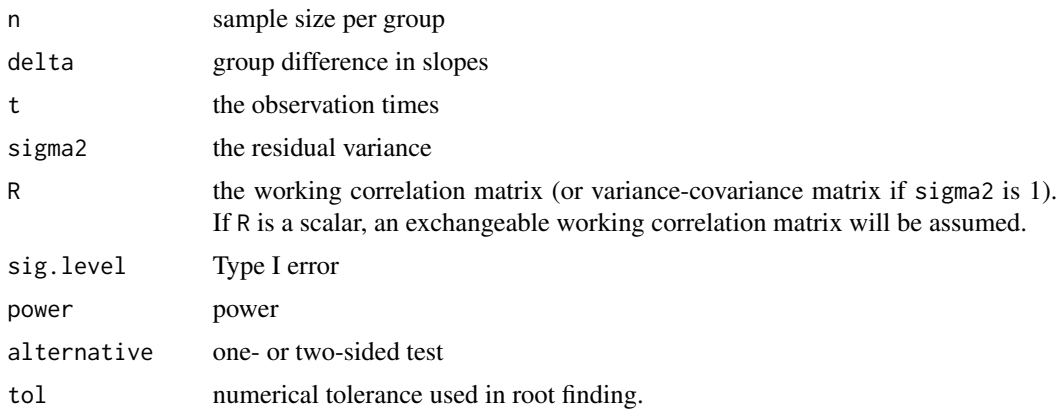

#### <span id="page-3-0"></span>Value

The number of subject required per arm to attain the specified power given sig.level and the other parameter estimates.

#### Author(s)

Michael C. Donohue, Steven D. Edland

# References

Diggle P.J., Heagerty P.J., Liang K., Zeger S.L. (2002) *Analysis of longitudinal data*. Second Edition. Oxford Statistical Science Series.

# See Also

[lmmpower](#page-10-1), [diggle.linear.power](#page-2-1)

```
## Not run:
browseVignettes(package = "longpower")
## End(Not run)
# Reproduces the table on page 29 of Diggle et al
n < -3t < -c(0, 2, 5)rho <- c(0.2, 0.5, 0.8)sigma2 <- c(100, 200, 300)
tab <- outer(rho, sigma2,
      Vectorize(function(rho, sigma2){
        ceiling(diggle.linear.power(
          delta=0.5,
          t=t,
          sigma2=sigma2,
          R=rho,
          alternative="one.sided",
          power = 0.80)$n[1])}))
colnames(tab) <- paste("sigma2 =", sigma2)
rownames(tab) <- paste("rho =", rho)
tab
# An Alzheimer's Disease example using ADAS-cog pilot estimates
# var of random intercept
sig2.i <- 55
# var of random slope
sig2.s < -24# residual var
sig2.e <- 10
# covariance of slope and intercep
cov.s.i <- 0.8*sqrt(sig2.i)*sqrt(sig2.s)
```

```
cov.t <- function(t1, t2, sig2.i, sig2.s, cov.s.i){
        sig2.i + t1*t2*sig2.s + (t1+t2)*cov.s.i
}
t < -seq(0, 1.5, 0.25)n <- length(t)
R <- outer(t, t, function(x,y){cov.t(x,y, sig2.i, sig2.s, cov.s.i)})
R \leftarrow R + diag(sign2.e, n, n)diggle.linear.power(d=1.5, t=t, R=R, sig.level=0.05, power=0.80)
```
<span id="page-4-1"></span>edland.linear.power *Linear mixed model sample size calculations.*

#### **Description**

This function performs sample size calculations for the linear mixed model with random intercepts and slopes when used to test for differences in fixed effects slope between groups. Input parameters are random effect variance and residual error variance as estimated by a REML fit to representative pilot data or data from a representative prior clinical trial or cohort study.

# Usage

```
edland.linear.power(
 n = NULL,delta = NULL,
 power = NULL,
 t = NULL,lambda = 1,
  sig2.int = 0,sig2.s = NULL,sig.b@b1 = 0,
 sig2.e = NULL,sig2.int_2 = NULL,sig2.s_2 = NULL,sig.b@b1_2 = NULL,sig2.e_2 = NULL,sig. level = 0.05,
 p = NULL,p_2 = NULL,
 alternative = c("two.sided", "one.sided"),
  tol = NULL)
```
#### **Arguments**

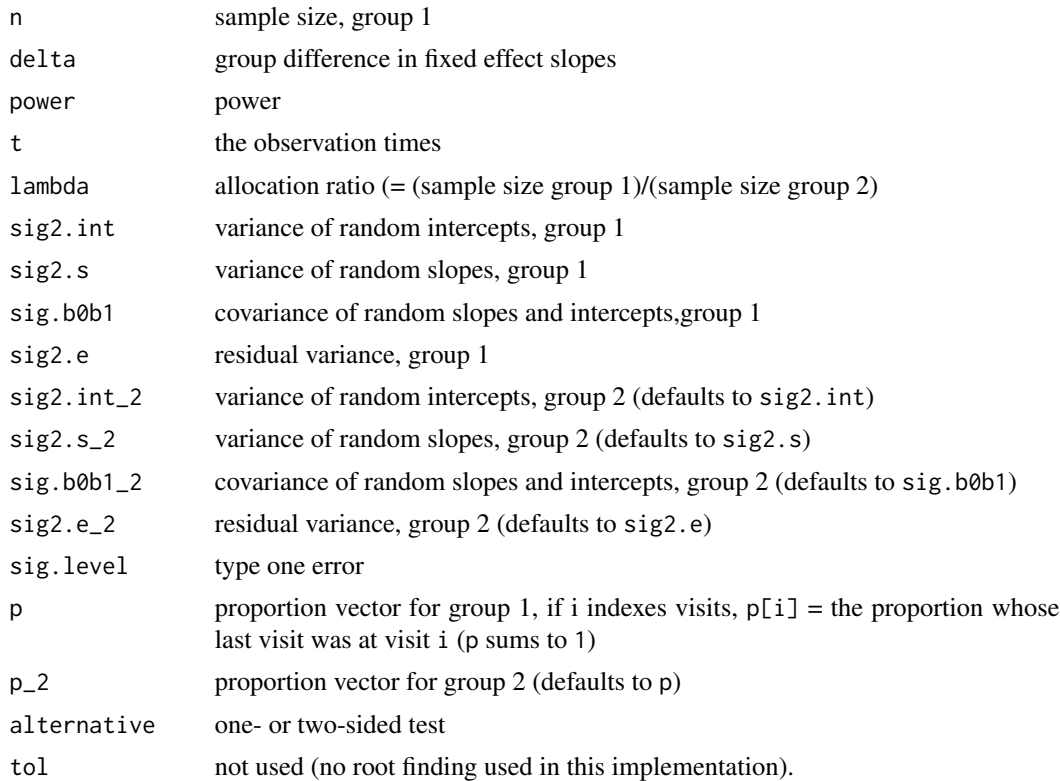

# Details

Default settings perform sample size / power / effect size calculations assuming equal covariance of repeated measures in the 2 groups, equal residual error variance across groups, equal allocation to groups, and assuming no study subject attrition. Specifically, variance parameters required for default settings are sig2.s, the variance of random slopes, and sig2.e, the residual error variance, both either known or estimated from a mixed model fit by REML to prior data.

This function will also provide sample size estimates for linear mixed models with random intercept only by setting  $sig2.s = 0$  (although, this is not generally recommended).

This function was generalized April 2020. The function is back compatible, although the order of arguments has changed. The new function accommodates different variance parameters across groups, unequal allocation across groups, and study subject attrition (loss to followup), which may also vary across groups.

- Unequal allocation is accommodated by the parameter lambda, where lambda = (sample size group 1)/(sample size group 2). lambda defaults to one (equal allocation).
- Study subject attrition is accommodated by the parameter 'p', where p is a vector of proportions. If i indexes successive study visits,  $p[i]$  = the proportion whose last visit is at visit i. p sums to 1. p defaults to the case of no study subject attrition (everyone completes all visits).
- differential study subject attrition is accommodated by the parameter p\_2. p\_2 is analogous to p, but for group 2. p\_2 defaults to p (equal pattern of study subject attrition across groups).

## <span id="page-6-0"></span>edland.linear.power 7

- Note that when there is study subject attrition, sample size / power calculations are also a function of the variance of random intercepts and the covariance of random intercepts and slopes. When p and/or p\_2 are specified, edland.linear.power requires specification of these parameters. (These are part of the standard output of lmer and other software fitting REML models.) These parameters are specified by sig2.int and sig.b0b1 (group 1), and sig2.int\_2 and sigb0b1\_2 (group 2).
- different variance parameters across groups is accommodated by the variance arguments sig2. int\_2, sig.b0b1\_2, sig2.s 2 and sig2.e\_2, analogous to the the corresponding arguments within group 1. These values default to to the corresponding group 1 variables (equal variance across groups).
- The parameter t is the design vector. For example, a one year trial with observations every three months would specify  $t = c(0, .25, .5, .75, 1)$ .

# Value

One of the number of subject required per arm, the power, or detectible effect size given sig.level and the other parameter estimates.

#### Author(s)

Michael C. Donohue, Steven D. Edland

#### References

Ard and Edland, S.D. (2011) Power calculations for clinical trials in Alzheimer's disease. *Journal of Alzheimer's Disease.* 21:369-377.

#### See Also

[lmmpower](#page-10-1), [diggle.linear.power](#page-2-1), [liu.liang.linear.power](#page-7-1)

```
## Not run:
browseVignettes(package = "longpower")
```

```
## End(Not run)
# An Alzheimer's Disease example using ADAS-cog pilot estimates
t < - seq(0,1.5,0.25)
edland.linear.power(delta=1.5, t=t, sig2.s = 24, sig2.e = 10, sig.level=0.05, power = 0.80)
```

```
liu.liang.linear.power
```
*Linear mixed model sample size calculations from Liu & Liang (1997).*

# Description

This function performs the sample size calculation for a linear mixed model. See Liu and Liang (1997) for parameter definitions and other details.

# Usage

```
liu.liang.linear.power(
 N = NULL,delta = NULL,
 u = NULL,v = NULL,sigma2 = 1,
 R = NULL,R.list = NULL,
  sig.level = 0.05,
 power = NULL,
 Pi = rep(1/length(u), length(u)),alternative = c("two.sided", "one.sided"),
  tol = .Machine$double.eps^2
)
```
# Arguments

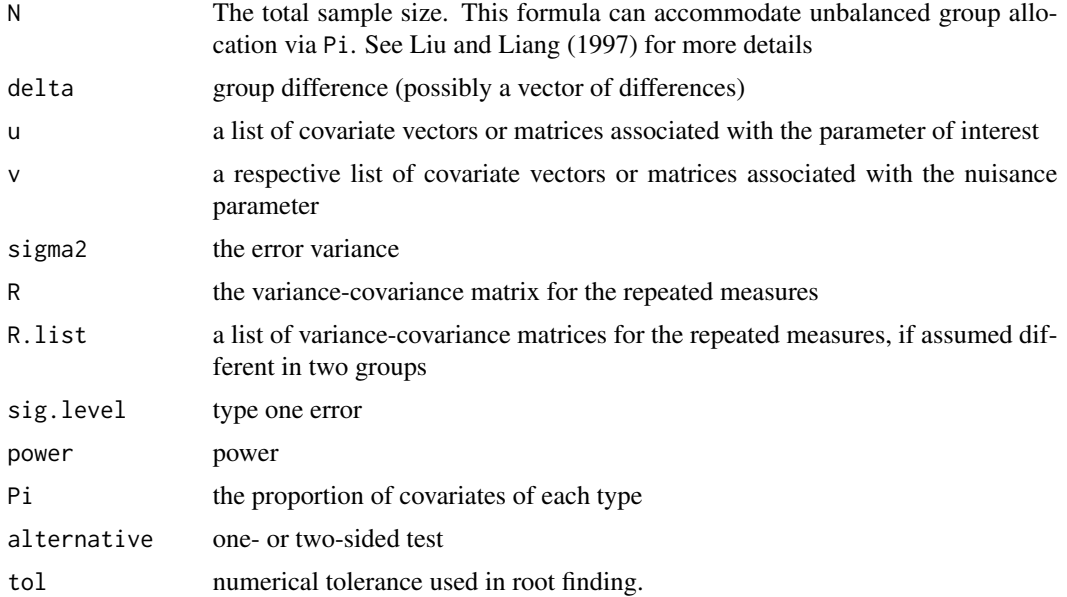

# <span id="page-8-0"></span>Details

The parameters u, v, and Pi are expected to be the same length and sorted with respect to each other. See Liu and Liang (1997) and package vignette for more details.

#### References

Liu, G. and Liang, K. Y. (1997) Sample size calculations for studies with correlated observations. *Biometrics*, 53(3), 937-47.

# See Also

[lmmpower](#page-10-1)

```
## Not run:
browseVignettes(package = "longpower")
## End(Not run)
# Reproduces the table on page 29 of Diggle et al for
# difference in slopes between groups
n < -3t < -c(0, 2, 5)u \le -\text{list}(u) = t, u2 = \text{rep}(\emptyset, n))v \le -\text{list}(v1 = \text{cbind}(1,1,t)),v2 = \text{cbind}(1, 0, t)rho <- c(0.2, 0.5, 0.8)
sigma2 <- c(100, 200, 300)
tab <- outer(rho, sigma2,
      Vectorize(function(rho, sigma2){
         ceiling(liu.liang.linear.power(
           delta=0.5, u=u, v=v,
           sigma2=sigma2,
           R=rho, alternative="one.sided",
           power=0.80)$N/2)}))
colnames(tab) <- paste("sigma2 =", sigma2)
rownames(tab) <- paste("rho =", rho)
tab
# Reproduces the table on page 30 of Diggle et al for
# difference in average response between groups.
n < -3u \le -\text{list}(u1 = \text{rep}(1, n), u2 = \text{rep}(0, n))v \le -\text{list}(v1 = \text{rep}(1, n)),v2 = rep(1, n))rho <- c(0.2, 0.5, 0.8)delta <- c(20, 30, 40, 50)/100
tab <- outer(rho, delta,
```

```
Vectorize(function(rho, delta){
       ceiling(liu.liang.linear.power(
         delta=delta, u=u, v=v,
         sigma2=1,
         R=rho, alternative="one.sided",
         power=0.80)$n[1])}))
colnames(tab) <- paste("delta =", delta)
rownames(tab) <- paste("rho =", rho)
tab
# An Alzheimer's Disease example using ADAS-cog pilot estimates
# var of random intercept
sig2.i <- 55
# var of random slope
sig2.s < -24# residual var
sig2.e \leq 10
# covariance of slope and intercep
cov.s.i <- 0.8*sqrt(sig2.i)*sqrt(sig2.s)
cov.t <- function(t1, t2, sig2.i, sig2.s, cov.s.i){
        sig2.i + t1*t2*sig2.s + (t1+t2)*cov.s.i}
t < -seq(0, 1.5, 0.25)n <- length(t)
R \leftarrow outer(t, t, function(x,y){cov.t(x,y, sig2.i, sig2.s, cov.s.i)})
R \leq R + diag(sign2.e, n, n)u \le -\text{list}(u1 = t, u2 = \text{rep}(0, n))v \le list(v1 = \text{cbind}(1,1,t),
         v2 = \text{cbind}(1, 0, t)liu.liang.linear.power(delta=1.5, u=u, v=v, R=R, sig.level=0.05, power=0.80)
liu.liang.linear.power(N=416, u=u, v=v, R=R, sig.level=0.05, power=0.80)
liu.liang.linear.power(N=416, delta = 1.5, u=u, v=v, R=R, sig.level=0.05)
liu.liang.linear.power(N=416, delta = 1.5, u=u, v=v, R=R, power=0.80, sig.level = NULL)
# Reproduces total sample sizes, m, of Table 1 of Liu and Liang 1997
tab1 <- data.frame(cbind(
  n = c(rep(4, 4), rep(2, 4), 1),rho = c(0.0, 0.3, 0.5, 0.8))m \leftarrow c()for(i in 1:nrow(tab1)){
  R <- matrix(tab1$rho[i], nrow = tab1$n[i], ncol = tab1$n[i])
  diag(R) <- 1
  m <- c(m, ceiling(liu.liang.linear.power(
    delta=0.5,
    u = list(u1 = rep(1, tab1$n[i]), # treatmentu2 = rep(0, tab1$n[i]), # controlv = list(v1 = rep(1, tab1$n[i]), v2 = rep(1, tab1$n[i]), # interceptsigma2=1,
    R=R, alternative="two.sided",
    power=0.90)$N))
```
<span id="page-10-0"></span>lmmpower that the contract of the contract of the contract of the contract of the contract of the contract of the contract of the contract of the contract of the contract of the contract of the contract of the contract of

```
}
cbind(tab1, m)
# Reproduces total sample sizes, m, of Table 3.a. of Liu and Liang 1997
# with unbalanced design
tab3 <- data.frame(cbind(
 rho = rep(c(0.0, 0.3, 0.5, 0.8), 2),pi1 = c(rep(0.8, 4), rep(0.2, 4))))m \leftarrow c()for(i in 1:nrow(tab3)){
 R \leq - matrix(tab3$rho[i], nrow = 4, ncol = 4)
 diag(R) <- 1
 m <- c(m, ceiling(liu.liang.linear.power(
   delta=0.5,
   u = list(u1 = rep(1, 4), # treatment)u2 = rep(0, 4), # control
   v = list(v1 = rep(1, 4), v2 = rep(1, 4)), # interceptsigma2=1,
   Pi = c(tab3$pi1[i], 1-tab3$pi1[i]),
   R=R, alternative="two.sided",
   power=0.90)$N))
}
cbind(tab3, m)
```
<span id="page-10-1"></span>lmmpower *Sample size calculations for linear mixed models of rate of change based on lmer, lme, or gee "placebo" pilot estimates.*

#### Description

These functions compute sample size for linear mixed models based on the formula due to Diggle (2002) or Liu and Liang (1997). These formulae are expressed in terms of marginal model or Generalized Estimating Equations (GEE) parameters. These functions translate pilot mixed effect model parameters (e.g. random intercept and/or slope, fixed effects, etc.) into marginal model parameters so that either formula can be applied to equivalent affect. Pilot estimates are assumed to be from an appropriate "placebo" group and the parameter of interest is assumed to be the rate of change over time of the outcome.

#### Usage

```
## Default S3 method:
lmmpower(
  object = NULL,n = NULL,
 parameter = 2,
 pct.change = NULL,
  delta = NULL,
  t = NULL,
```

```
sig. level = 0.05,
 power = NULL,
 alternative = c("two.sided", "one.sided"),
 beta = NULL,beta.CI = NULL,delta.CI = NULL,
 sig2.i = NULL,sig2.s = NULL,sig2.e = NULL,
 cov.s.i = NULL,R = NULL,method = c("diggle", "liuliang", "edland"),
 tol = .Machine$double.eps^2,
 ...
)
```
# Arguments

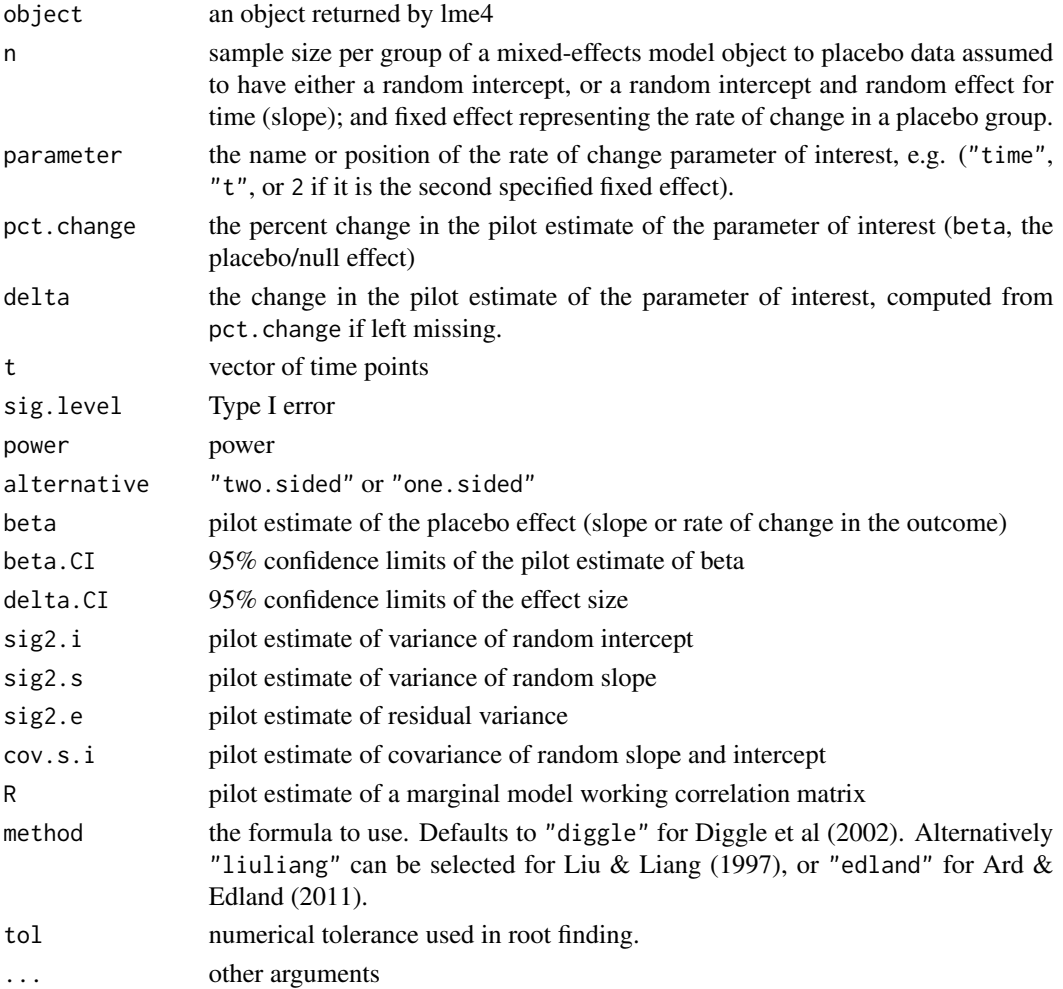

#### <span id="page-12-0"></span>lmmpower and the state of the state of the state of the state of the state of the state of the state of the state of the state of the state of the state of the state of the state of the state of the state of the state of t

# Details

Any parameters not explicitly stated are extracted from the fitted object.

#### Value

An object of class power.htest giving the calculated sample size, N, per group and other parameters.

### Author(s)

Michael C. Donohue

#### References

Diggle P.J., Heagerty P.J., Liang K., Zeger S.L. (2002) *Analysis of longitudinal data*. Second Edition. Oxford Statistical Science Series.

Liu, G., and Liang, K. Y. (1997) Sample size calculations for studies with correlated observations. *Biometrics*, 53(3), 937-47.

Ard, C. and Edland, S.D. (2011) Power calculations for clinical trials in Alzheimer's disease. *Journal of Alzheimer's Disease.* 21:369-377.

#### See Also

[liu.liang.linear.power](#page-7-1), [diggle.linear.power](#page-2-1), [edland.linear.power](#page-4-1)

#### Examples

```
## Not run:
browseVignettes(package = "longpower")
## End(Not run)
lmmpower(delta=1.5, t = seq(0, 1.5, 0.25),sig2.i = 55, sig2.s = 24, sig2.e = 10, cov.s.i=0.8*sqrt(55)*sqrt(24), power = 0.80)
lmmpower(n=208, t = seq(0, 1.5, 0.25),sig2.i = 55, sig2.s = 24, sig2.e = 10, cov.s.i=0.8*sqrt(55)*sqrt(24), power = 0.80)
lmmpower(beta = 5, pct.change = 0.30, t = seq(0, 1.5, 0.25),
sig2.i = 55, sig2.s = 24, sig2.e = 10, cov.s.i=0.8*sqrt(55)*sqrt(24), power = 0.80)
## Not run:
library(lme4)
fm1 <- lmer(Reaction ~ Days + (Days|Subject), sleepstudy)
lmmpower(fm1, pct.change = 0.30, t = seq(0, 9, 1), power = 0.80)library(nlme)
fm2 <- lme(Reaction ~ Days, random=~Days|Subject, sleepstudy)
lmmpower(fm2, pct.change = 0.30, t = seq(0, 9, 1), power = 0.80)
```
# random intercept only

# <span id="page-13-0"></span>14 power.mmrm

```
fm3 <- lme(Reaction ~ Days, random=~1|Subject, sleepstudy)
lmmpower(fm3, pct.change = 0.30, t = seq(0, 9, 1), power = 0.80)library(gee)
fm4 \leq gee(Reaction \sim Days, id = Subject,
            data = sleepstudy,
            corstr = "exchangeable")
lmmpower(fm4, pct.change = 0.30, t = seq(0, 9, 1), power = 0.80)## End(Not run)
```
power.longtest *Constructor function for class* "power.longtest"

#### Description

Constructor function for class "power.longtest"

# Usage

```
power.longtest(object)
```
# Arguments

object a list.

#### Value

an object of class "power.longtest"

<span id="page-13-1"></span>power.mmrm *Linear mixed model sample size calculations.*

# Description

This function performs the sample size calculation for a mixed model of repeated measures with general correlation structure. See Lu, Luo, & Chen (2008) for parameter definitions and other details. This function executes Formula (3) on page 4.

# power.mmrm 15

# Usage

```
power.mmrm(
 N = NULL,Ra = NULL,ra = NULL,sigmaa = NULL,
 Rb = NULL,rb = NULL,sigmab = NULL,
 lambda = 1,
 delta = NULL,
 sig. level = 0.05,power = NULL,
 alternative = c("two.sided", "one.sided"),
 tol = .Machine$double.eps^2
)
```
# Arguments

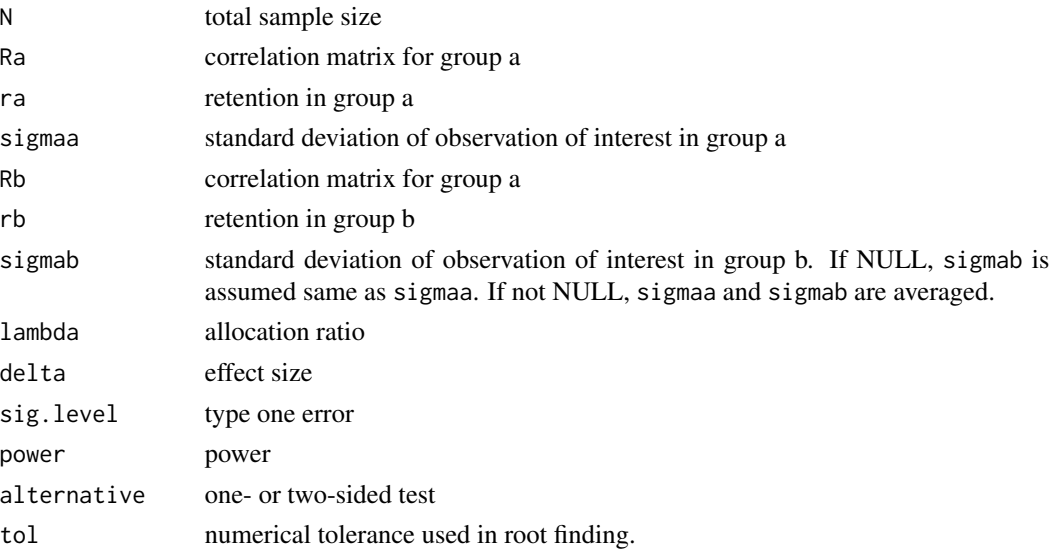

# Details

See Lu, Luo, & Chen (2008).

# Value

The number of subject required per arm to attain the specified power given sig.level and the other parameter estimates.

# Author(s)

Michael C. Donohue

#### <span id="page-15-0"></span>References

Lu, K., Luo, X., Chen, P.-Y. (2008) Sample size estimation for repeated measures analysis in randomized clinical trials with missing data. *International Journal of Biostatistics*, 4, (1)

#### See Also

[power.mmrm.ar1](#page-16-1), [lmmpower](#page-10-1), [diggle.linear.power](#page-2-1)

```
# reproduce Table 1 from Lu, Luo, & Chen (2008)
phi1 <- c(rep(1, 6), 2, 2)phi2 \leftarrow c(1, 1, rep(2, 6))
lambda <- c(1, 2, sqrt(1/2), 1/2, 1, 2, 1, 2)
ztest \le ttest1 \le c()
for(i in 1:8){
 Na <- (phi1[i] + lambda[i] * phi2[i])*(qnorm(0.05/2) + qnorm(1-0.90))^2*(0.5^-2)
 Nb <- Na/lambda[i]
  ztest <- c(ztest, Na + Nb)
  v < - Na + Nb - 2
 Na <- (phi1[i] + lambda[i] * phi2[i])*(qt(0.05/2, df = v) + qt(1-0.90, df = v))^2*(0.5^-2)
 Nb <- Na/lambda[i]
  ttest1 <- c(ttest1, Na + Nb)
}
data.frame(phi1, phi2, lambda, ztest, ttest1)
Ra \leq matrix(0.25, nrow = 4, ncol = 4)
diag(Ra) < -1ra <- c(1, 0.90, 0.80, 0.70)
sigmaa <- 1
power.mmrm(Ra = Ra, ra = ra, sigmaa = sigmaa, delta = 0.5, power = 0.80)
power.mmrm(N = 174, Ra = Ra, ra = ra, sigmaa = sigmaa, delta = 0.5)
power.mmrm(N = 174, Ra = Ra, ra = ra, sigmaa = sigmaa, power = 0.80)
power.mmrm(Ra = Ra, ra = ra, sigmaa = sigmaa, delta = 0.5, power = 0.80, lambda = 2)
power.mmrm(N = 174, Ra = Ra, ra = ra, sigmaa = sigmaa, delta = 0.5, lambda = 2)
power.mmrm(N = 174, Ra = Ra, ra = ra, sigmaa = sigmaa, power = 0.80, lambda = 2)
# Extracting paramaters from gls objects with general correlation
# Create time index:
Orthodont$t.index <- as.numeric(factor(Orthodont$age, levels = c(8, 10, 12, 14)))
with(Orthodont, table(t.index, age))
fmOrth.corSym <- gls( distance \sim Sex \star I(age - 11),
  Orthodont,
  correlation = \text{cor}Symm(\text{form} = \text{~ } t \text{.index } | \text{ Subject}),weights = varIdent(form = \sim 1 | age) )
summary(fmOrth.corSym)$tTable
C <- corMatrix(fmOrth.corSym$modelStruct$corStruct)[[1]]
```
#### <span id="page-16-0"></span>power.mmrm.ar1 17

```
sigmaa <- fmOrth.corSym$sigma *
          coef(fmOrth.corSym$modelStruct$varStruct, unconstrained = FALSE)['14']
ra \leq seq(1,0.80, length=nrow(C))
power.mmrm(N=100, Ra = C, ra = ra, sigmaa = sigmaa, power = 0.80)
# Extracting paramaters from gls objects with compound symmetric correlation
fmOrth.corCompSymm <- gls( distance \sim Sex \star I(age - 11),
 Orthodont,
 correlation = corCompSymm(form = \sim t.index | Subject),
 weights = varIdent(form = \sim 1 | age) )
summary(fmOrth.corCompSymm)$tTable
C <- corMatrix(fmOrth.corCompSymm$modelStruct$corStruct)[[1]]
sigmaa <- fmOrth.corCompSymm$sigma *
          coef(fmOrth.corCompSymm$modelStruct$varStruct, unconstrained = FALSE)['14']
ra <- seq(1,0.80,length=nrow(C))
power.mmrm(N=100, Ra = C, ra = ra, sigmaa = sigmaa, power = 0.80)
# Extracting paramaters from gls objects with AR1 correlation
fmOrth.corAR1 <- gls( distance ~ Sex * I(age - 11),
 Orthodont,
 correlation = corAR1(form = ~ t.index | Subject),weights = varIdent(form = \sim 1 | age) )
summary(fmOrth.corAR1)$tTable
C <- corMatrix(fmOrth.corAR1$modelStruct$corStruct)[[1]]
sigmaa <- fmOrth.corAR1$sigma *
          coef(fmOrth.corAR1$modelStruct$varStruct, unconstrained = FALSE)['14']
ra \leftarrow seq(1, 0.80, length= nrow(C))power.mmrm(N=100, Ra = C, ra = ra, sigmaa = sigmaa, power = 0.80)
power.mmrm.ar1(N=100, rho = C[1,2], ra = ra, sigmaa = sigmaa, power = 0.80)
```
<span id="page-16-1"></span>power.mmrm.ar1 *Linear mixed model sample size calculations.*

#### Description

This function performs the sample size calculation for a mixed model of repeated measures with AR(1) correlation structure. See Lu, Luo, & Chen (2008) for parameter definitions and other details.

#### Usage

```
power.mmrm.ar1(
 N = NULL,
 rho = NULL,
  ra = NULL,sigma = NULL,
```

```
rb = NULL,sigmab = NULL,
 lambda = 1,
 times = 1:length(ra),delta = NULL,
 sig.level = 0.05,power = NULL,
 alternative = c("two.sided", "one.sided"),
 tol = .Machine$double.eps^2
)
```
# Arguments

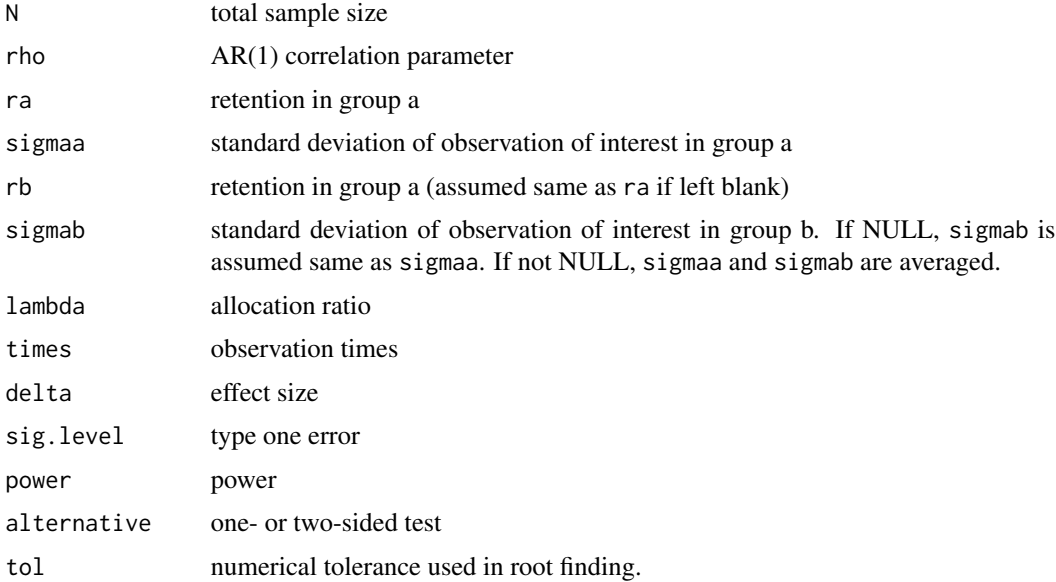

# Details

See Lu, Luo, & Chen (2008).

#### Value

The number of subject required per arm to attain the specified power given sig.level and the other parameter estimates.

# Author(s)

Michael C. Donohue

#### References

Lu, K., Luo, X., Chen, P.-Y. (2008) Sample size estimation for repeated measures analysis in randomized clinical trials with missing data. *International Journal of Biostatistics*, 4, (1)

# <span id="page-18-0"></span>power.mmrm.ar1 19

#### See Also

[power.mmrm](#page-13-1), [lmmpower](#page-10-1), [diggle.linear.power](#page-2-1)

```
# reproduce Table 2 from Lu, Luo, & Chen (2008)
tab < -c()for(J in c(2,4))for(aJ in (1:4)/10)
for(p1J in c(0, c(1, 3, 5, 7, 9)/10)){
  rJ <- 1-aJ
  r \leftarrow \text{seq}(1, rJ, \text{length} = J)# p1J = p^{(J-1)}tab \leq c(tab, power.mmrm.ar1(rho = p1J^(1/(J-1)), ra = r, sigmaa = 1,
    lambda = 1, times = 1:J,
    delta = 1, sig.level = 0.05, power = 0.80)$phi1)
}
matrix(tab, ncol = 6, byrow = TRUE)# approximate simulation results from Table 5 from Lu, Luo, & Chen (2008)
ra <- c(100, 76, 63, 52)/100
rb <- c(100, 87, 81, 78)/100
power.mmrm.ar1(rho=0.6, ra=ra, sigmaa=1, rb = rb,
               lambda = sqrt(1.25/1.75), power = 0.904, delta = 0.9)
power.mmrm.ar1(rho=0.6, ra=ra, sigmaa=1, rb = rb,
               lambda = 1.25/1.75, power = 0.910, delta = 0.9)
power.mmrm.ar1(rho=0.6, ra=ra, sigmaa=1, rb = rb,
               lambda = 1, power = 0.903, delta = 0.9)
power.mmrm.ar1(rho=0.6, ra=ra, sigmaa=1, rb = rb,
               lambda = 2, power = 0.904, delta = 0.9)
power.mmrm.ar1(N=81, ra=ra, sigmaa=1, rb = rb,
               lambda = sqrt(1.25/1.75), power = 0.904, delta = 0.9)
power.mmrm.ar1(N=87, rho=0.6, ra=ra, sigmaa=1, rb = rb,
               lambda = 1.25/1.75, power = 0.910)
power.mmrm.ar1(N=80, rho=0.6, ra=ra, sigmaa=1, rb = rb,
               lambda = 1, delta = 0.9)
power.mmrm.ar1(N=84, rho=0.6, ra=ra, sigmaa=1, rb = rb,
               lambda = 2, power = 0.904, delta = 0.9, sig.level = NULL)
# Extracting paramaters from gls objects with AR1 correlation
# Create time index:
Orthodont$t.index <- as.numeric(factor(Orthodont$age, levels = c(8, 10, 12, 14)))
with(Orthodont, table(t.index, age))
fmOrth.corAR1 <- gls( distance \sim Sex \star I(age - 11),
  Orthodont,
  correlation = \text{corr}AR1(form = \sim t.index | Subject),
  weights = varIdent(form = \sim 1 | age) )
```

```
summary(fmOrth.corAR1)$tTable
```

```
C <- corMatrix(fmOrth.corAR1$modelStruct$corStruct)[[1]]
sigmaa <- fmOrth.corAR1$sigma *
         coef(fmOrth.corAR1$modelStruct$varStruct, unconstrained = FALSE)['14']
ra <- seq(1,0.80,length=nrow(C))
power.mmrm(N=100, Ra = C, ra = ra, sigmaa = sigmaa, power = 0.80)
power.mmrm.ar1(N=100, rho = C[1,2], ra = ra, sigmaa = sigmaa, power = 0.80)
```
print.power.longtest *Print method for longitudinal data power calculation object*

# Description

Print object of class "power.longtest" in nice layout.

#### Usage

## S3 method for class 'power.longtest'  $print(x, \ldots)$ 

#### Arguments

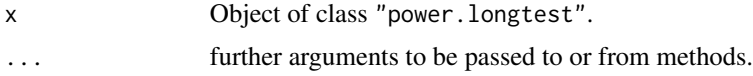

# Details

A power.longtest object is just a named list of numbers and character strings, supplemented with method and note elements. The method is displayed as a title, the note as a footnote, and the remaining elements are given in an aligned 'name = value' format.

#### Value

none

#### See Also

[liu.liang.linear.power](#page-7-1), [diggle.linear.power](#page-2-1), [lmmpower](#page-10-1),

# <span id="page-20-0"></span>**Index**

```
∗ effects
    diggle.linear.power, 3
    edland.linear.power, 5
    liu.liang.linear.power, 8
    lmmpower, 11
    power.mmrm, 14
    power.mmrm.ar1, 17
∗ longtest
    print.power.longtest, 20
∗ marginal
    lmmpower, 11
∗ methods
    lmmpower, 11
∗ mixed
    diggle.linear.power, 3
    edland.linear.power, 5
    liu.liang.linear.power, 8
    lmmpower, 11
    power.mmrm, 14
    power.mmrm.ar1, 17
∗ model
    lmmpower, 11
∗ package
    longpower-package, 2
∗ power
    diggle.linear.power, 3
    edland.linear.power, 5
    liu.liang.linear.power, 8
    lmmpower, 11
    power.mmrm, 14
    power.mmrm.ar1, 17
∗ random
    diggle.linear.power, 3
    edland.linear.power, 5
    liu.liang.linear.power, 8
    lmmpower, 11
    power.mmrm, 14
    power.mmrm.ar1, 17
∗ sample
```
diggle.linear.power, [3](#page-2-0) edland.linear.power, [5](#page-4-0) liu.liang.linear.power, [8](#page-7-0) lmmpower, [11](#page-10-0) power.mmrm, [14](#page-13-0) power.mmrm.ar1, [17](#page-16-0) ∗ size diggle.linear.power, [3](#page-2-0) edland.linear.power, [5](#page-4-0) liu.liang.linear.power, [8](#page-7-0) lmmpower, [11](#page-10-0) power.mmrm, [14](#page-13-0) power.mmrm.ar1, [17](#page-16-0) diggle.linear.power, *[3](#page-2-0)*, [3,](#page-2-0) *[4](#page-3-0)*, *[7](#page-6-0)*, *[13](#page-12-0)*, *[16](#page-15-0)*, *[19,](#page-18-0) [20](#page-19-0)* edland.linear.power, *[3](#page-2-0)*, [5,](#page-4-0) *[13](#page-12-0)* liu.liang.linear.power, *[3](#page-2-0)*, *[7](#page-6-0)*, [8,](#page-7-0) *[13](#page-12-0)*, *[20](#page-19-0)* lmmpower, *[3,](#page-2-0) [4](#page-3-0)*, *[7](#page-6-0)*, *[9](#page-8-0)*, [11,](#page-10-0) *[16](#page-15-0)*, *[19,](#page-18-0) [20](#page-19-0)* lmmpower,ANY-method *(*lmmpower*)*, [11](#page-10-0) lmmpower,merMod-method *(*lmmpower*)*, [11](#page-10-0) lmmpower-methods *(*lmmpower*)*, [11](#page-10-0) lmmpower.default *(*lmmpower*)*, [11](#page-10-0) lmmpower.double *(*lmmpower*)*, [11](#page-10-0) lmmpower.gee *(*lmmpower*)*, [11](#page-10-0) lmmpower.lme *(*lmmpower*)*, [11](#page-10-0) lmmpower.numeric *(*lmmpower*)*, [11](#page-10-0) longpower-package, [2](#page-1-0) power.longtest, [14](#page-13-0)

power.mmrm, *[3](#page-2-0)*, [14,](#page-13-0) *[19](#page-18-0)* power.mmrm.ar1, *[3](#page-2-0)*, *[16](#page-15-0)*, [17](#page-16-0) print.power.longtest, [20](#page-19-0)